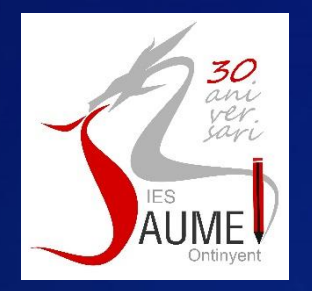

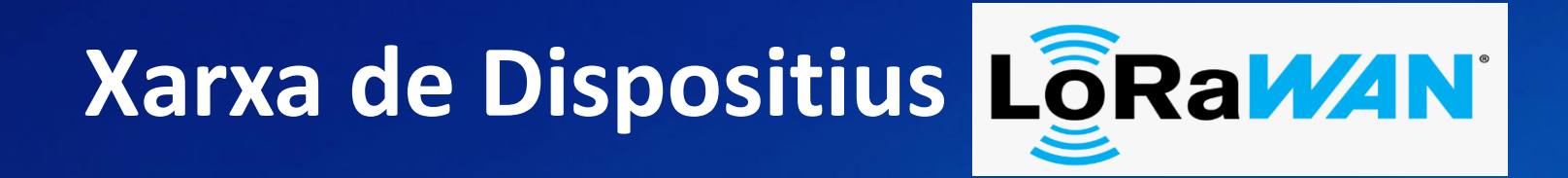

### **CFGS Automatització i Robòtica Industrial CFGM Instal·lacions de Telecomunicacions CFGM Instal·lacions Elèctriques i Automàtiques Mòdul Instal·lacions de Radiocomunicacions**

**IES Jaume** 

T (Ontinyent)

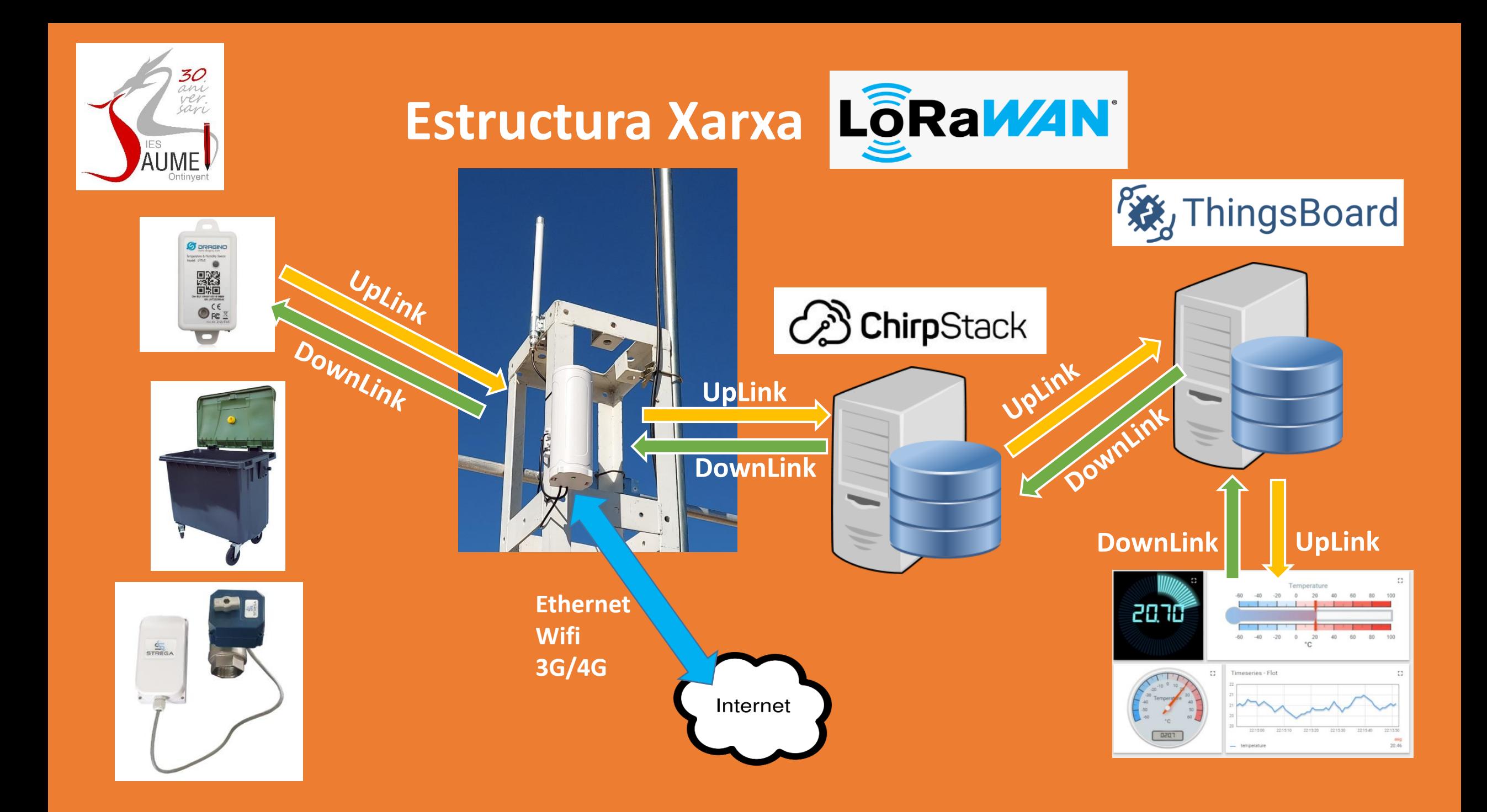

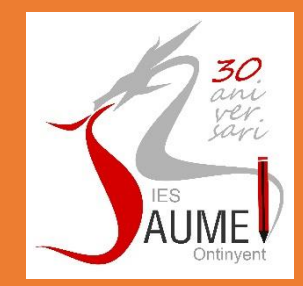

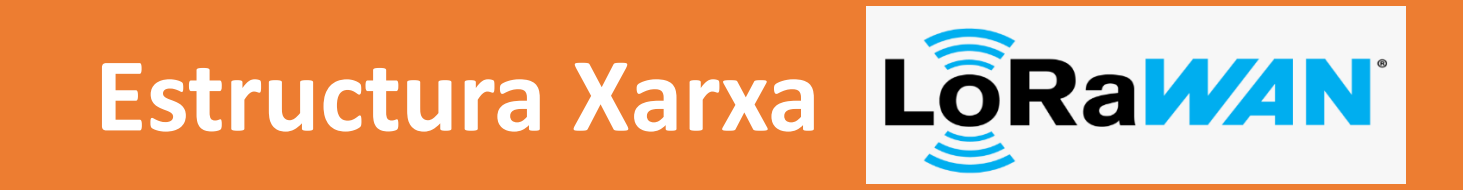

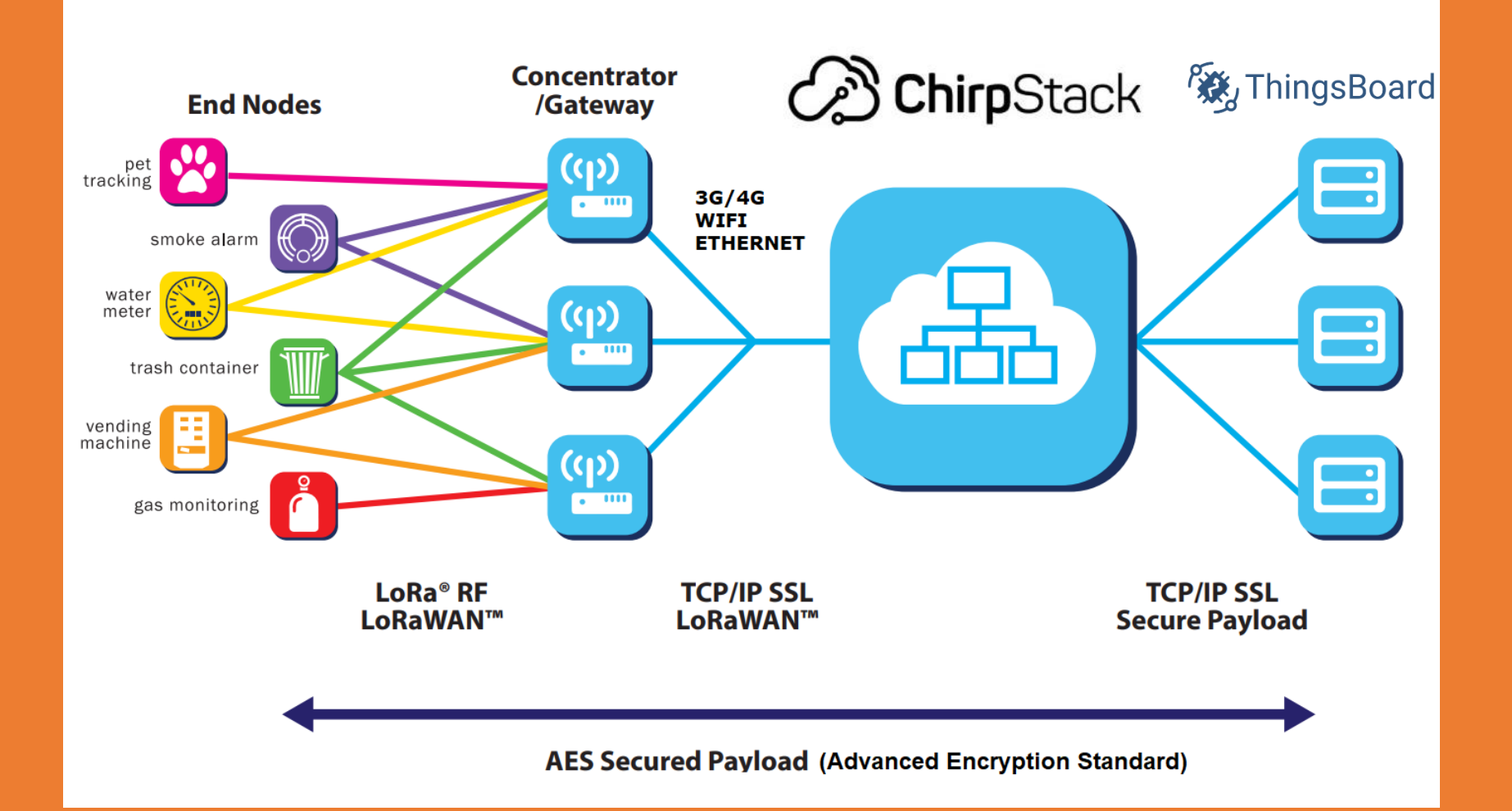

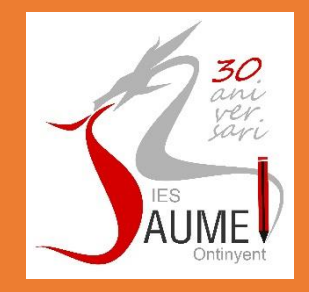

# **Estructura Xarxa LorgawaN**

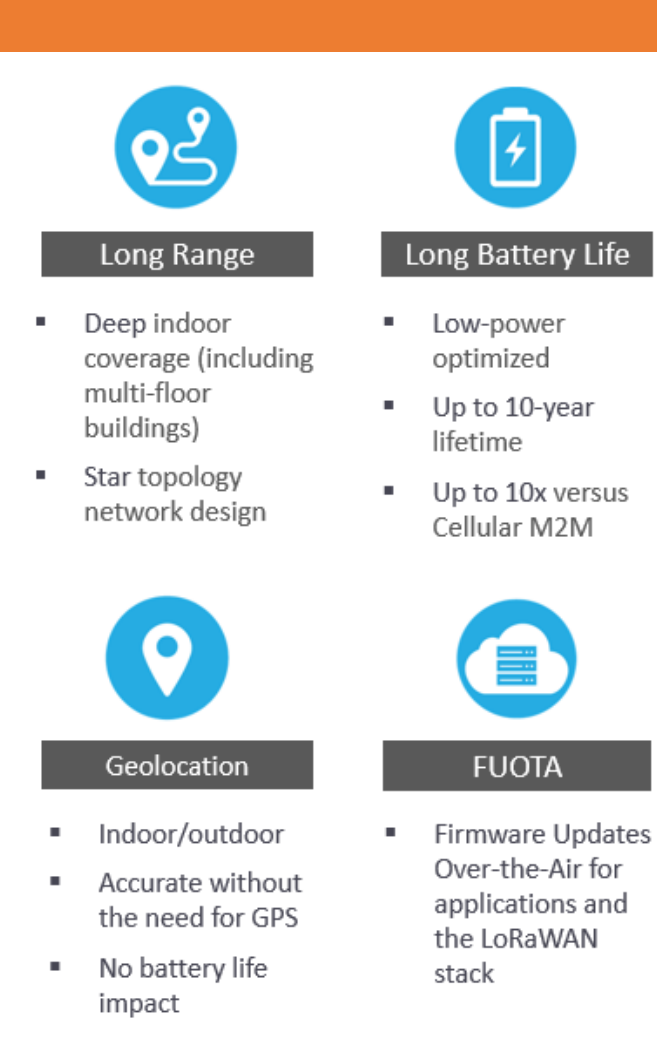

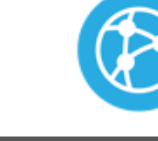

#### **High Capacity**

- $\blacksquare$  High capacity millions of messages per base station / gateway
- · Multi-tenant interoperability
- Public or private network deployments

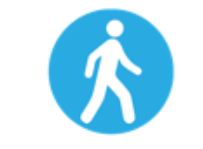

#### Roaming

Roaming:  $\blacksquare$ Seamless handovers from one network to another

Open source  $\blacksquare$ software

 $\mathbf{m}$  .

 $\mathbf{u}$  .

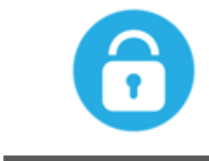

廷

Low Cost

infrastructure

Low cost end-node

Minimal

#### Security

- Embedded end- $\mathbf{u}$ to-end AFS-128 encryption
- Unique ID  $\blacksquare$
- Application  $\blacksquare$
- Network л.

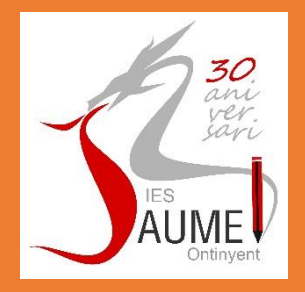

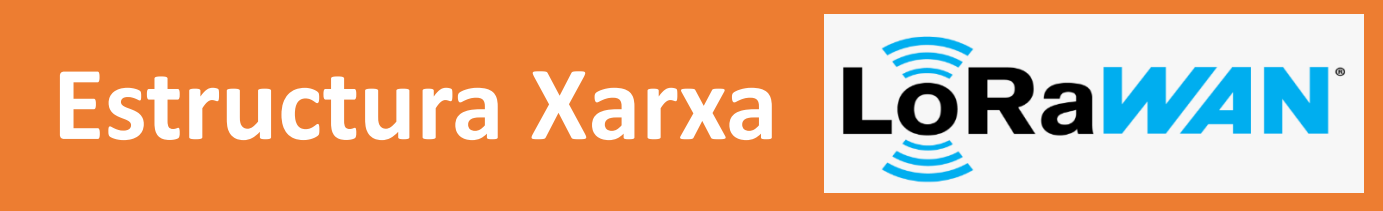

### **Característiques Xarxes LoRaWAN (LPWAN)**

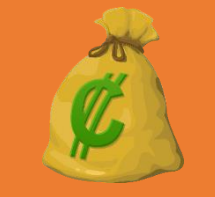

**Baix cost Dragino DLOS8 Outdoor LoRaWAN Gateway (EU868) 350€**

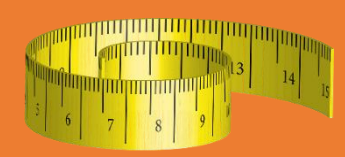

**Llarg abast (1Km interurbana...si hi ha línia de visió, hi ha connexió)**

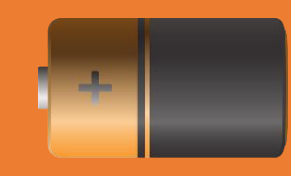

**Baix consum (els LHT65 72 missatges al dia: 5 anys)**

**1 1 0 1 0 1 0 Baixa transferència de dades (missatge:255 bytes max)**

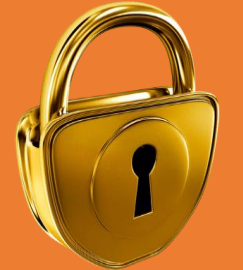

**Encriptació d'extrem a extrem AES 128/ID/Aplicació/Xarxa**

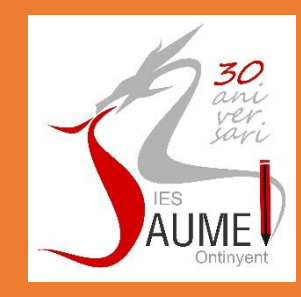

# Vista Aérea del IES Jaume I (Ontinyent)

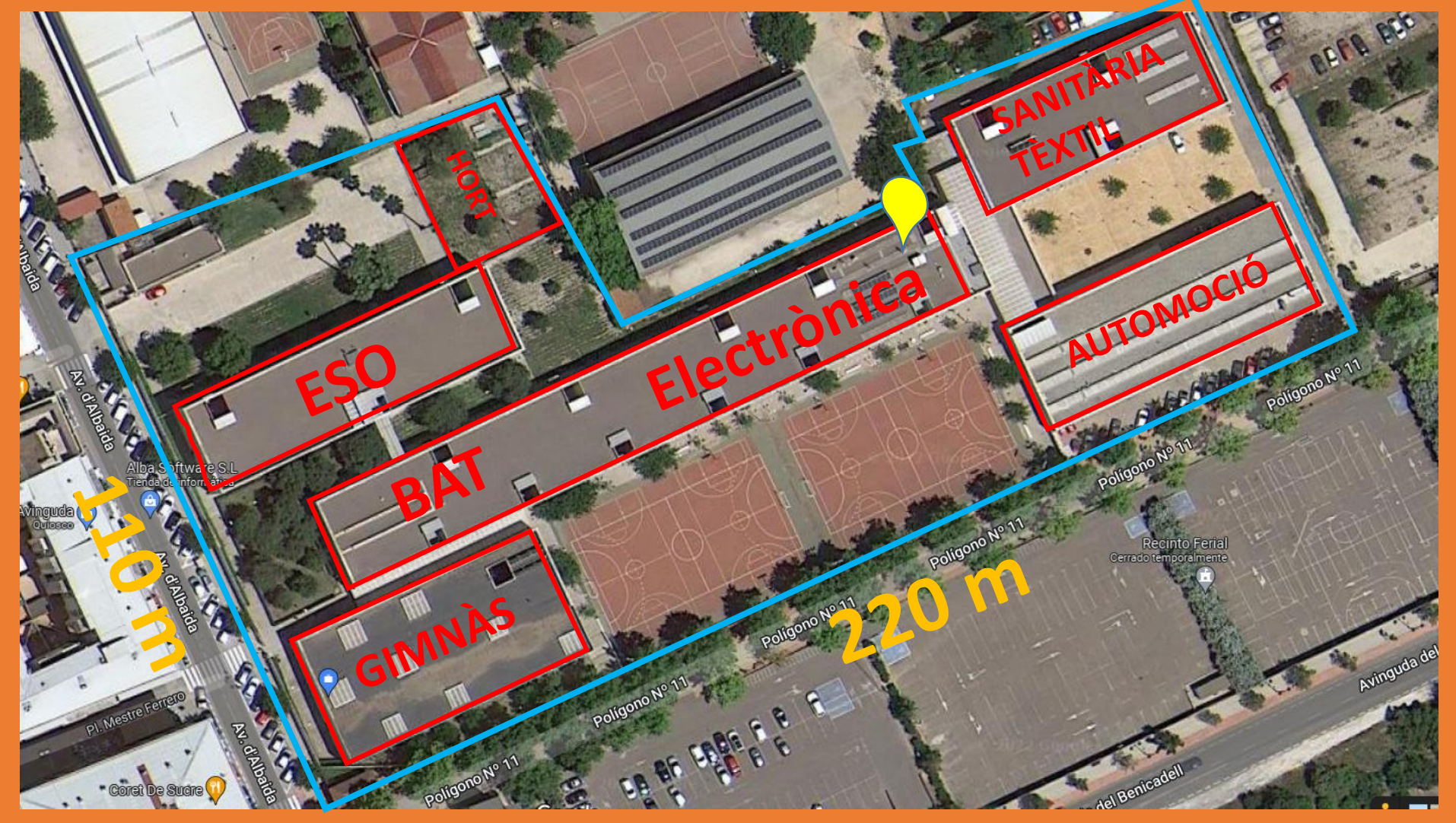

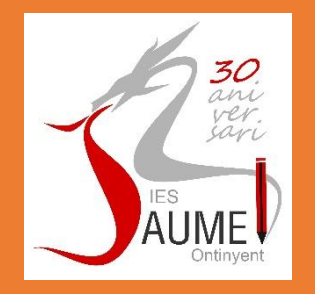

# Què poden fer els alumnes?

- Analitzar estructura dels missatges uplink dels dispositius a ChirpStack, que ja formen part de la xarxa (RSSI, SNR, DR....)
- Donar de alta dispositius finals nous a ChirpStack
- Configurar els dispositius finals (comandos AT o Downlink)
- Instal·lar els dispositius finals al terreny i fer proves de funcionament des del servidor **ChirpStack**
- Crear els dispositius finals al servidor d'Aplicació (ThingsBoard)
- Dissenyar els Dashboard al Servidor d'Aplicació

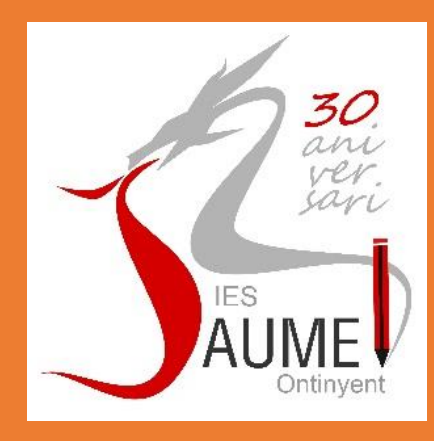

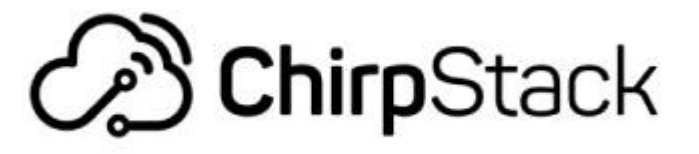

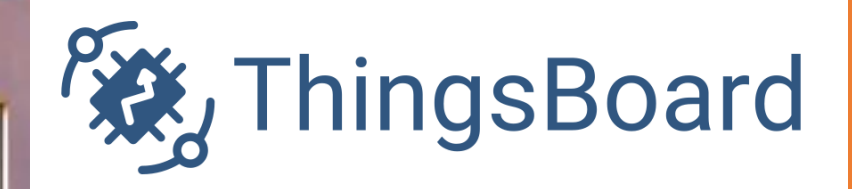

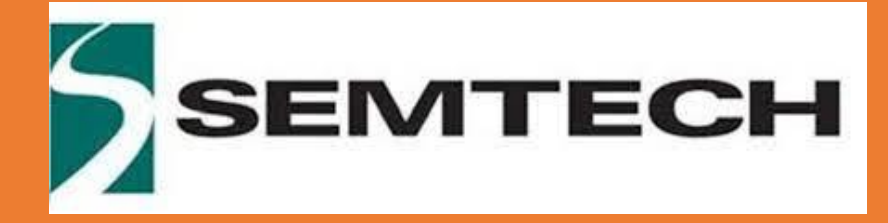

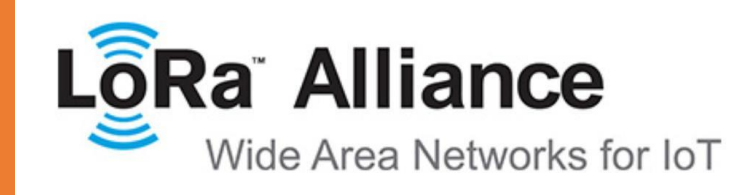

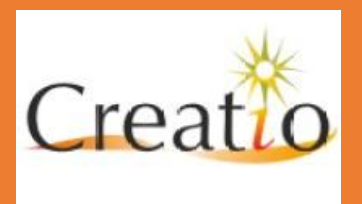

**[rcarpio@iesjaumeprimer.com](mailto:rcarpio@iesjaumeprimer.com) [rikicarpio@gmail.com](mailto:rikicarpio@gmail.com)**

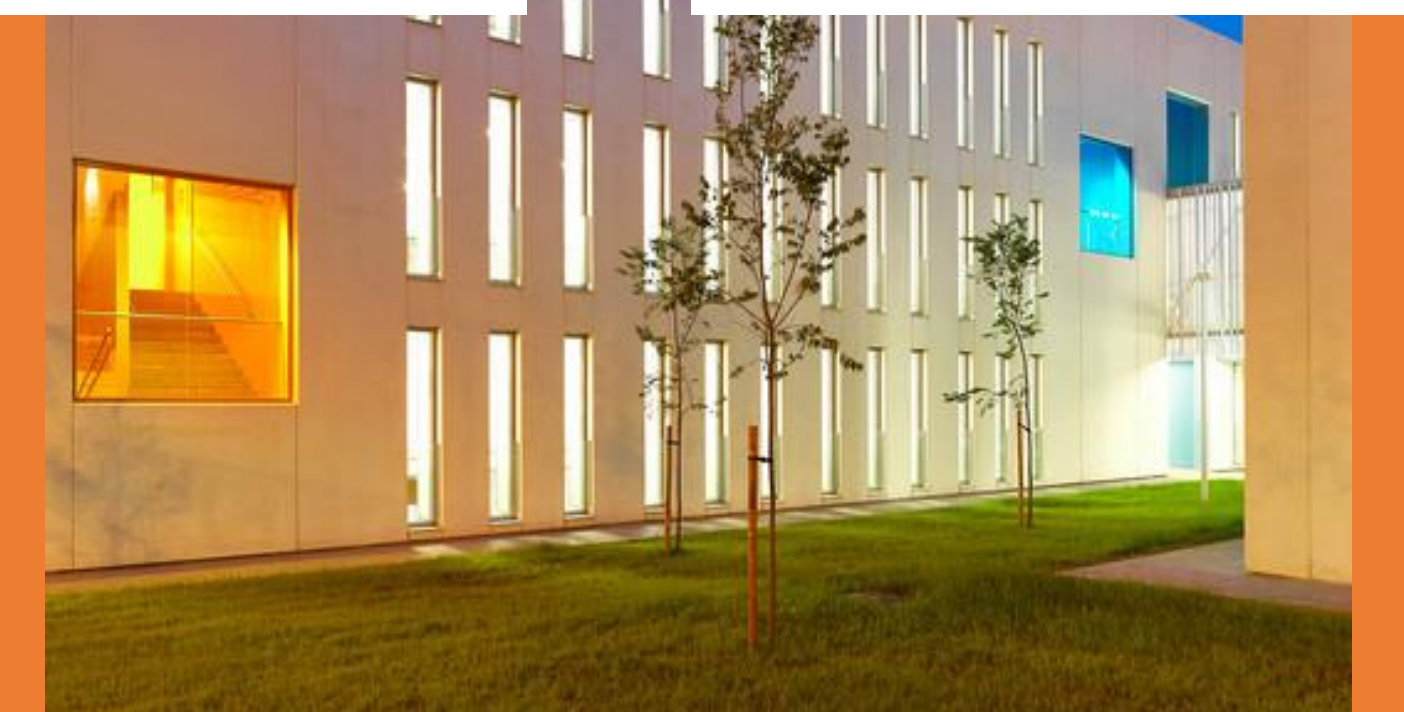